# Random Graph

Dr. Jayantha Lanel

University of Sri Jayawardanapura

February 10, 2020

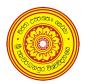

### Outline

Definitions of Random Graphs

### Random Graph

Random Graph creates an undirected unweighted graph on n vertices where each possible edge is present with probability p where  $0.0 \le p \le 1.0$ .

[Mapple command; G:=RandomGraph(n,p) where n is a number of vertices and p is a probability where  $0.0 \le p \le 1.0$  ]

### Random Digraph

Random digraph creates a directed unweighted graph on n vertices and m edges, where the m edges are chosen uniformly at random.

[Mapple command; G:=RandomDigraph(n,m) where n, m are integers]

3/6

#### Random Bipartite Graph

Random Bipartite Graph creates an undirected unweighted bipartite graph on n vertices where each possible edge is present with probability p.

[Mapple command; G:=RandomBipartiteGraph(n, p) where n is an integer and p is a probability where  $0.0 \le p \le 1.0$  or RandomBipartiteGraph(n, m) where n, m are integer.]

### Random Regular Graph

Random Regular Graph creates a d-regular undirected unweighted graph on n vertices.

[Mapple command; G:=RandomRegularGraph(n,d) where n, d are integers and n, d cannot both be odd and d must satisfy d < n.]

5/6

#### Random Tree

The Random Tree creates a random tree on n vertices. This is an undirected connected graph with n-1 edges. If the first input n is a positive integer, the vertices are labelled 1,2,...,n. Alternatively you may specify the vertex labels in a list.

[Mapple command; G:=RandomTree(n) where n is a positive integer.]